# **Accounting Information Systems with ERP Applications**

ICT 30430

#### **Assessment Methods**

 Class Tests (8 marks x 5 tests) 40 **Final Examination** ■ Total Marks 100

#### Class Tests

Will be held during the lecturers. If a student absent for the test, no marks allocated. There will be 5 tests during the semester.

#### **Course Outline**

- **Introduction to Information Systems**
- **Introduction to Sage 50 Accounting**
- **Creating a Company**
- **Setting up General Ledger**
- **Entering Budgets, Beginning Balances and Prior Period Adjustments**

#### **Course Outline**

- **Setting up Accounts Payables**
- **Setting up Inventory**
- **Setting up Customers**
- **Using Accounts Payable (Suppliers)**
- **Using Inventory (Stocks)**
- **Using Account Receivable (Customers)**

#### **Course Outline**

- **Customer Receipts & Other Income Receipts**
- **Vendor Payments and Other Payments**
- **Using General Journal and Banking Tasks**
- **Accessing Reports/Forms and Running the Year-End**

#### **What is Computer Based Accounting?**

- Carrying out functions in the accounting process using a computer software.
- **There are three ways of computer based** accounting.
	- **Using a spread sheet package (e.g. Ms Excel)**
	- **Using a Accounting Software Package (e.g. Sage)**
	- Using an Enterprise Resource Planning System ERP (e.g. SAP)

#### **What is Computer Based Accounting?**

- **Advantages** 
	- Accuracy
	- **Speed**
	- **Storage capacity**
	- Cost reduction
	- **Up-to-date reports**
	- **Analyzing capabilities**
- **Disadvantages** 
	- Initial cost
	- Replacement requirements
	- **Human** errors
	- System errors

#### **Introduction to information systems**

- **Information systems have become an** important part of today's society, particularly in business
- $\blacksquare$  The term information system (IS) sometimes refers to a system of persons, data records, and activities that process the data and information in an organization
- **As an accountant, you are affected by** developments in information technology
- **Information systems collect business data** that accountants analyze, and business plans and decisions are made based on such

#### **Introduction to information systems**

- Accountants are concerned not only with the collection and processing of information, but also with its integrity and protection
- **They are often expected to give** professional feedback on the adequacy of the information systems.
- **If is therefore essential for you to** have adequate knowledge in
	- information systems and technology.

### **What is an information system?**

- **An information system is a** specialized type of system designed to collect data and turn them into information.
- **If consists of interrelated** components that perform the following four major activities in sequence:
	- $\blacksquare$  1. input
	- **2. processing**
	- 3. output

#### **Major types of information systems E-business**

One of the fastest growing sectors is **electronic business or ebusiness. These applications make use of** websites and the Internet to facilitate business transactions

**Figure 1.5 Transaction processing systems**  These systems were designed to facilitate day-to-day operations of

**Major types of information systems Management information systems and decision support systems**

**Typically, these systems produce** information for middle management in the form of scheduled reports such as summaries and lists

 **Special-purpose information systems**

**Example 1 assist senior management to make** more effective decisions of a complex

#### **Justifying computerbased information**

- **systems Business use of information systems** has evolved through a series of three stages:
	- **Cost reduction and productivity (1960s)**
	- competitive advantage orientation (1980s)
	- performance-based (current)

#### **What is ERP System**

**ERP**, or enterprise resource planning, is an integrated system that allows a company to fully manage the manufacturing process to be able to hold on to less inventory and obtain more data to better manage the situation. **ERP** provides an integrated view of core business processes, often in real-time, using common [databases](https://en.wikipedia.org/wiki/Database) maintained by a

#### **ERP System**

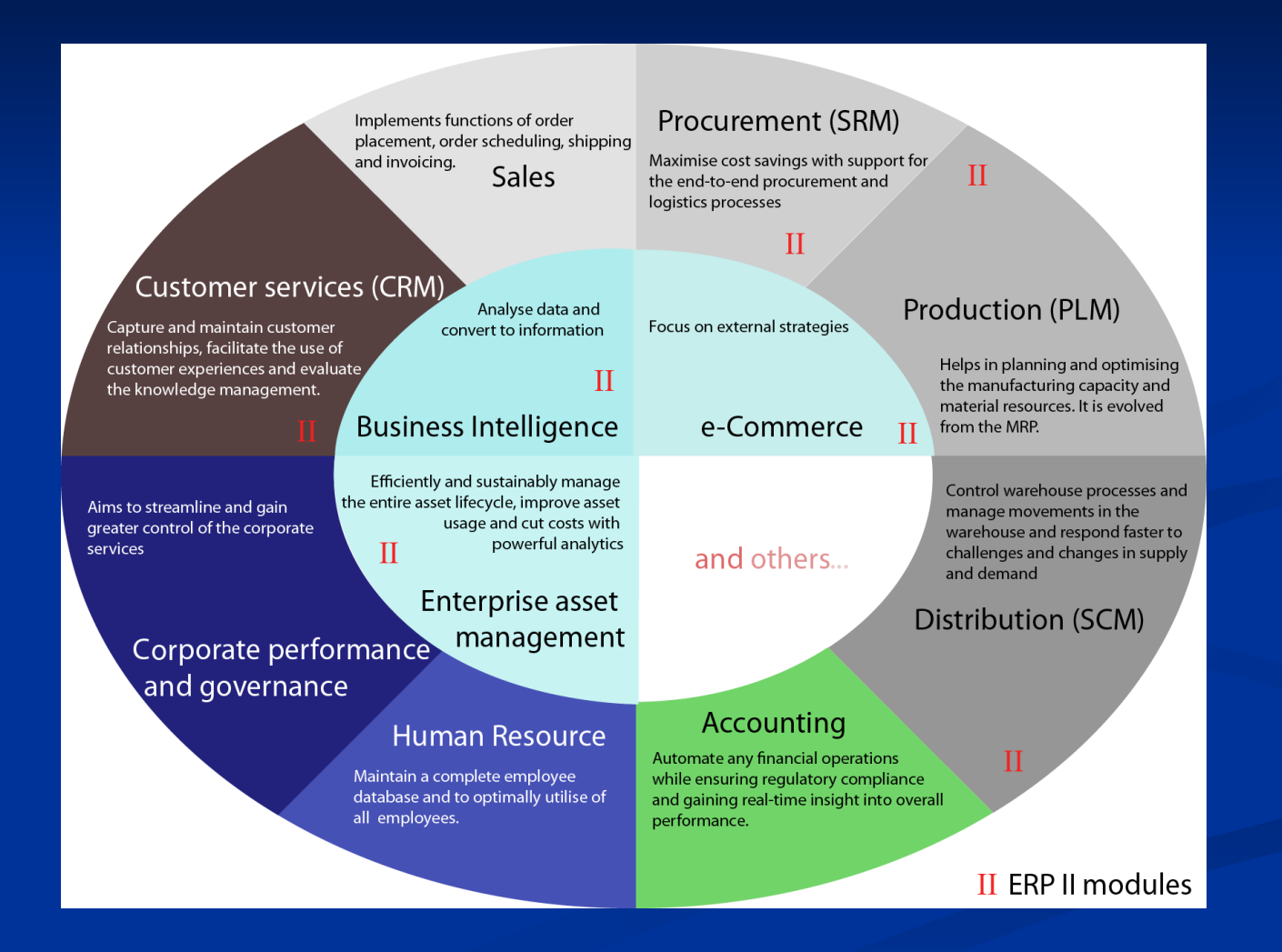

#### **Accounting software Vs ERP**

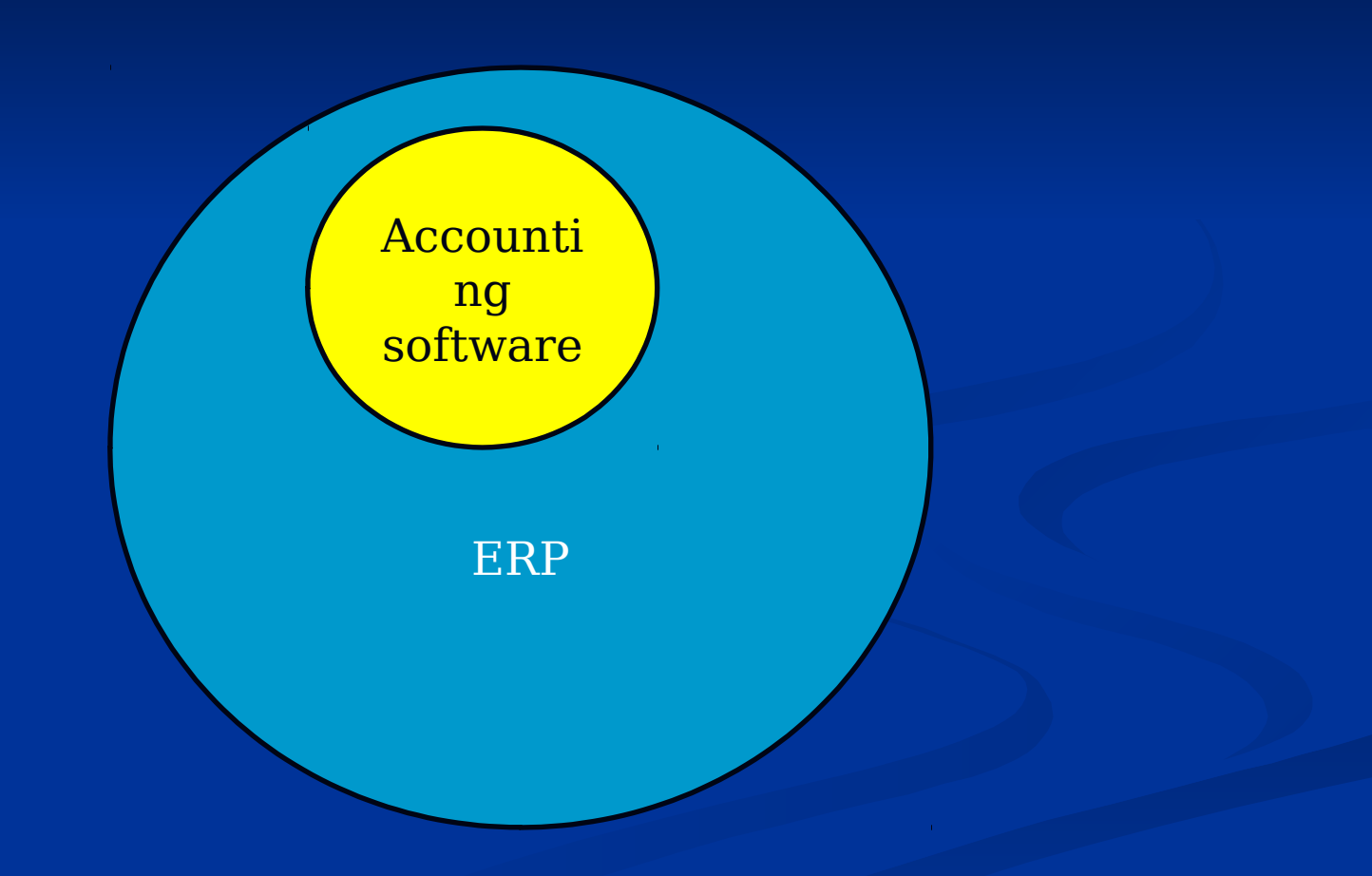

#### **SAP ERP- INTERFACES**

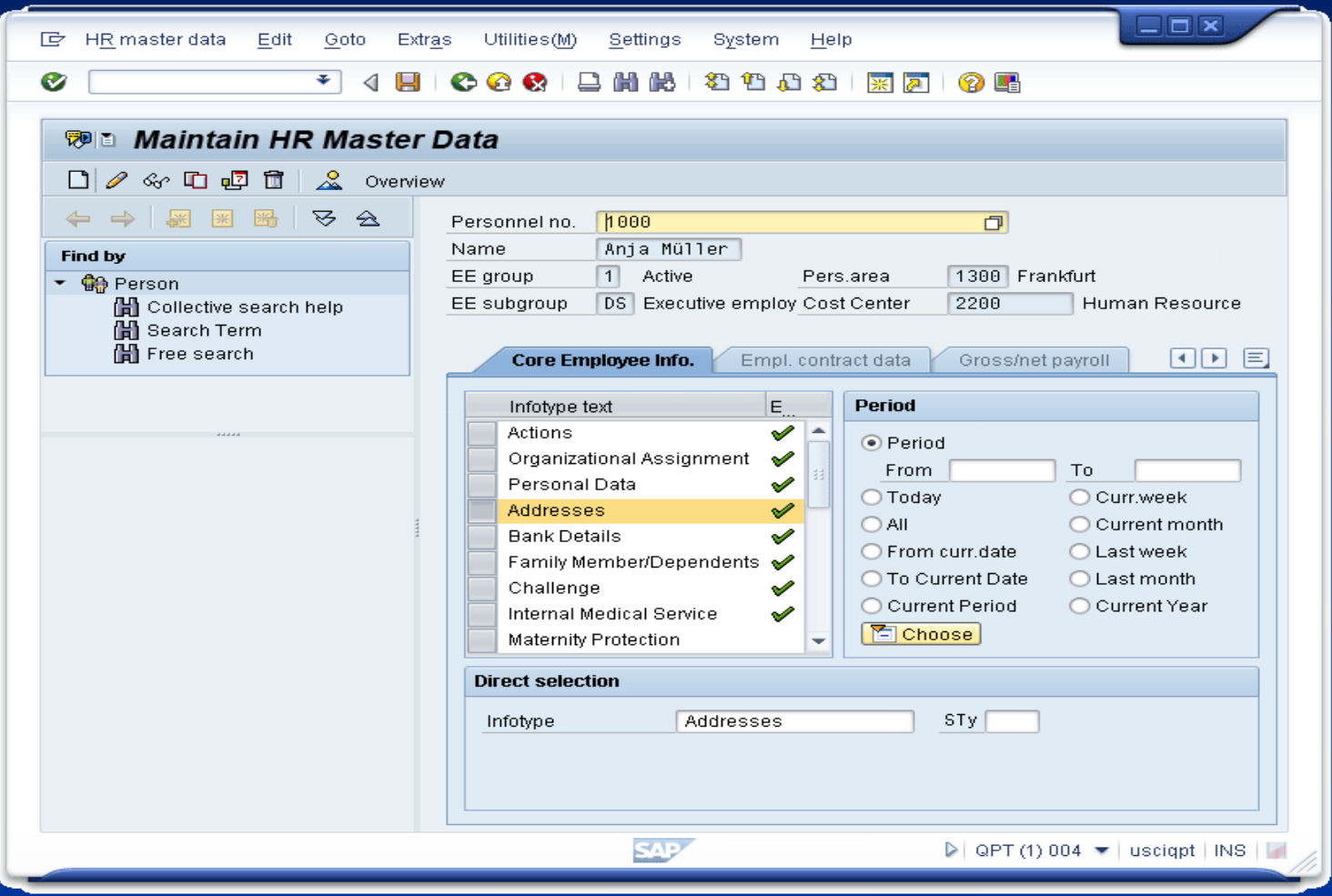

#### **SAP ERP- INTERFACES (cont'd)**

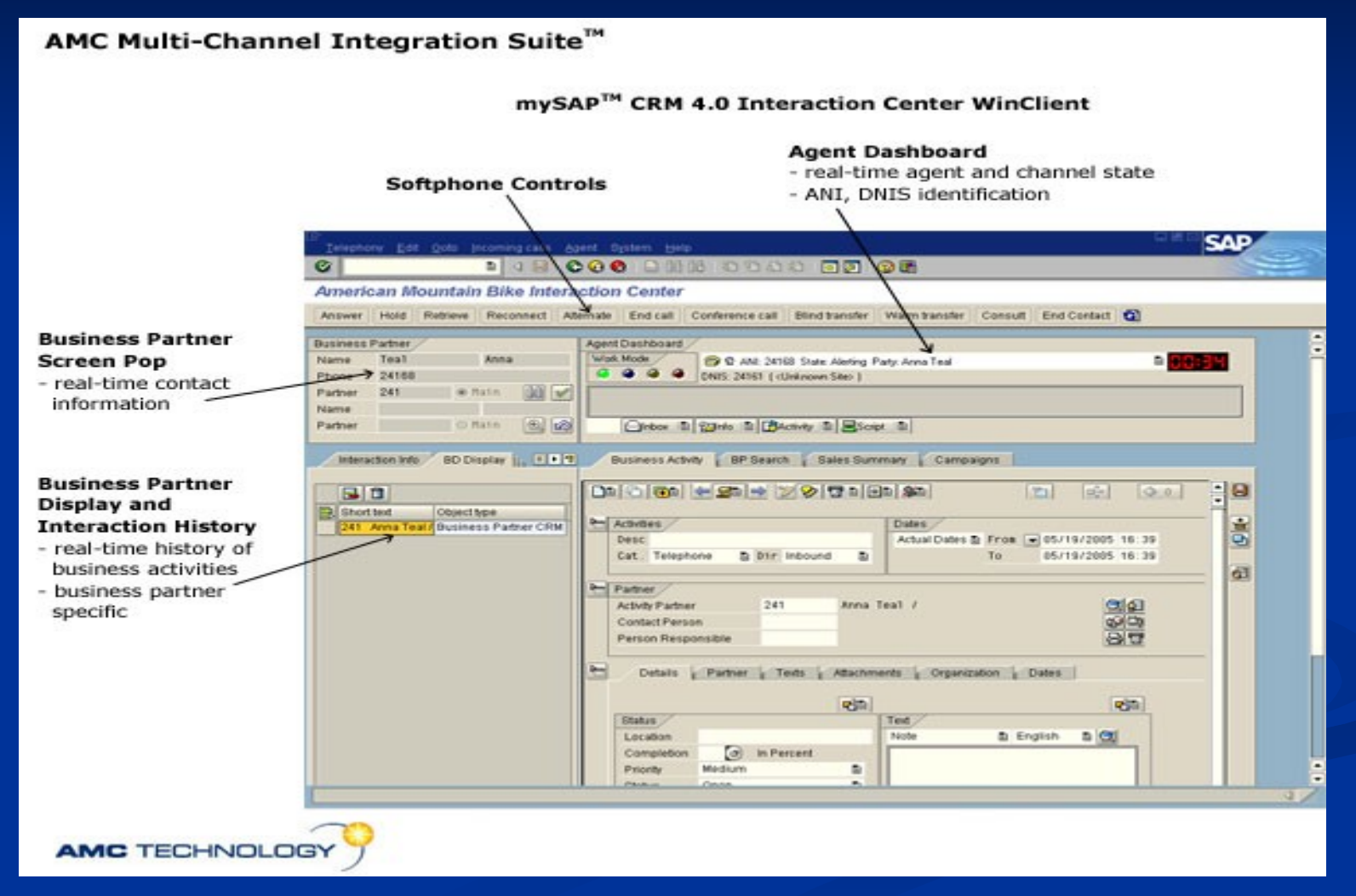

#### **SAP ERP- INTERFACES (cont'd)**

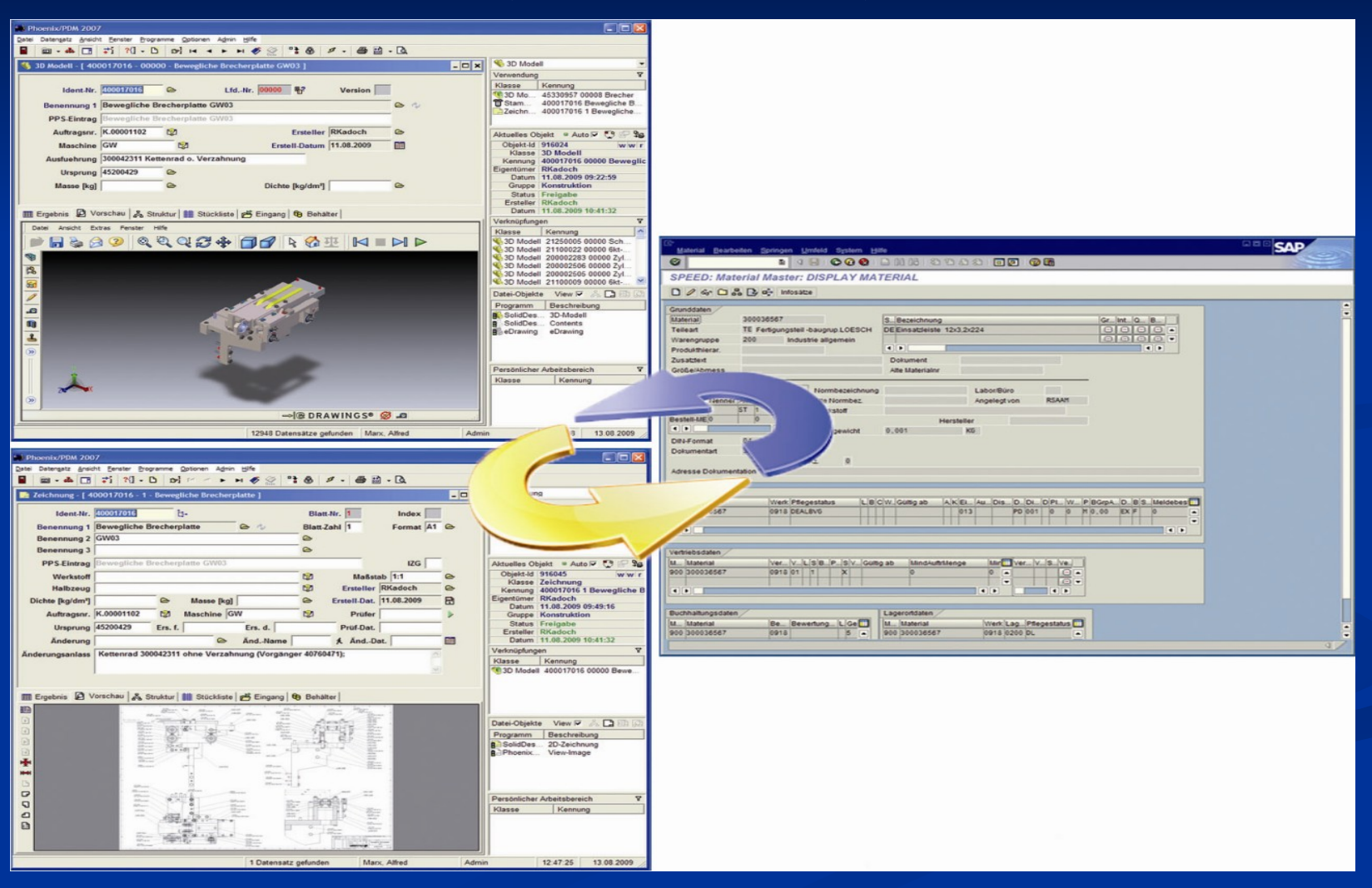

#### **SAP ERP- INTERFACES (cont'd)**

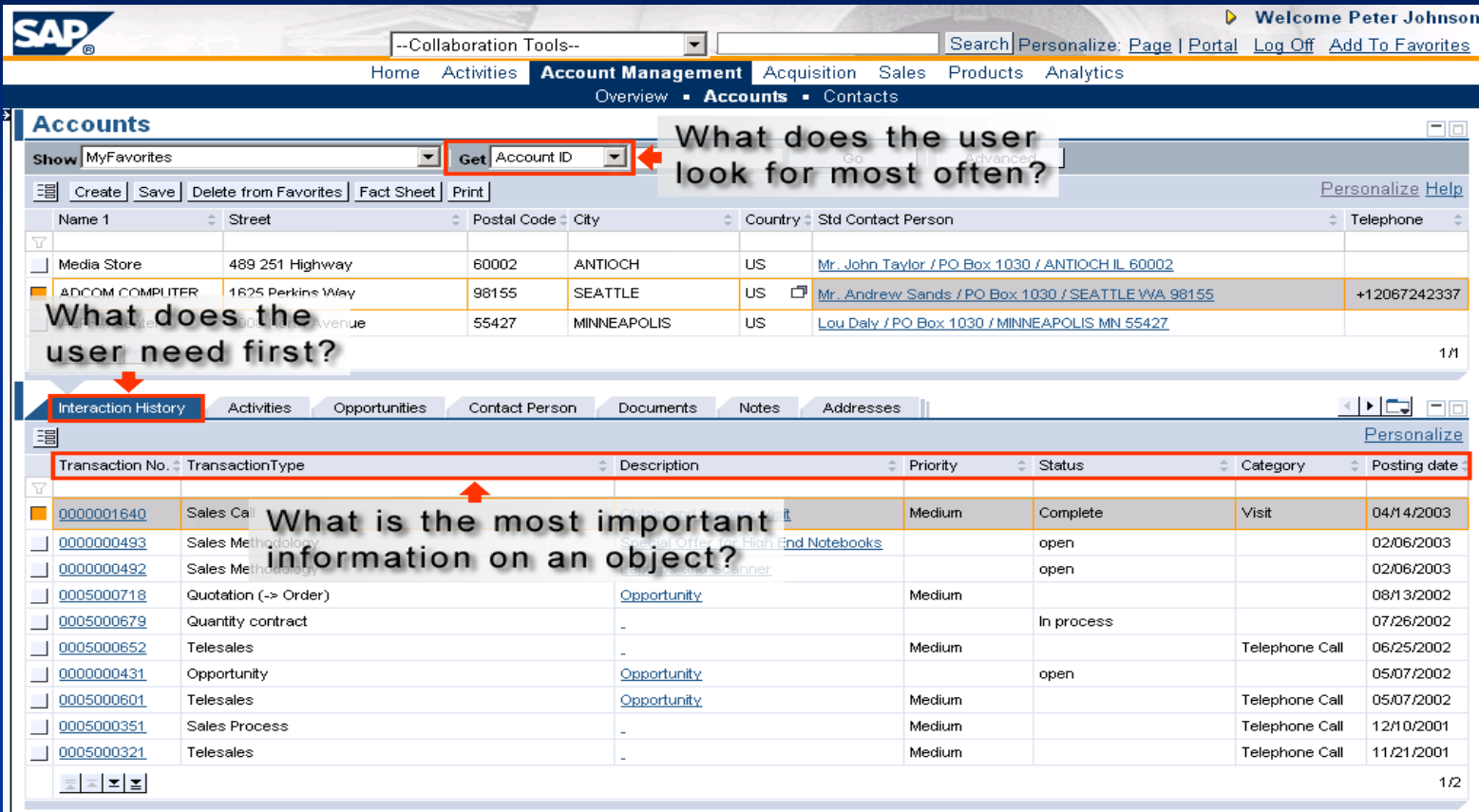

User Interface Patterns: Answers to design questions (Examples of mySAP CRM 3.1)

### **Accounting Software Packages**

- General (Tailormade)
	- MYOB
	- Account Pro
	- Peachtree/Sage 50
	- DacEasy
	- ACCPAC
	- **SAGE**
	- Tally
	- Quick Book
- **Special (Customized)** 
	- Stock control systems
	- Payroll systems
	- General ledger systems
	- Debtors/Creditors modules
	- Cash books

# **Accounting Software**  Packages<br><u>Accounting</u> software packages can be supplied in

- Individual (stand alone) or
- **Total Integrated Package**
- **If** In a stand alone system, modules are purchases separately, the transfer of values to the GL or to other modules
	- **Printing control total and posting them**
	- Creating transfer file for posting
- **If** In an integrated system, all modules are supplied together and operated together **Information created in one module automatically** flows to other modules

### **Accounting Software Packages**

- An accounting package organizes an accounting database comprising a number of files to provide accounting information required by the users.
- **These files are fallen into three** categories:
	- **Master files**
	- **Transaction files**
	- **Temporary/working files**

#### **Master Files**

 Master files contain relatively static data plus some quantitative values which are periodically updated by entry of transactions **• Debtors master file** ■ Creditors master file General ledger master file **Stock master file**  Fixed asset register ■ Payroll master file

#### **Transaction Files**

**The Transaction** files summarize data available in source documents, ■ Purchase/ Sales Orders **Invoices** ■ Return Notes ■ Receipts Normally used to update balances in the master files

#### **Temporary/ Working Files**

- **Temporary files are short term files,** kept for specific purposes, data in which will be deleted when the purpose has been fulfilled. Suspense Account Waiting on Bill
	- Advances Received

### **Sage 50**

- **Provides advanced analysis tools and** 140+ customizable reports and financial statements
- It is ideal for people who want accuracy and control, so they can achieve better business results.
- It can be installed to the **Single/Stand-Alone Computer or a Network**

### **Sage 50**

There are several ways to open Sage 50

**From the Taskbar**

Select **Start** – Select **Program** – Select **Sage 50 Accounting 2013** - Click **Sage 50 Accounting 2013** icon

#### **From the Desktop**

Double-click **Sage 50 Accounting 2013** icon

#### **The Start Screen**

\* Sage 50 Accounting

File Options Services Help

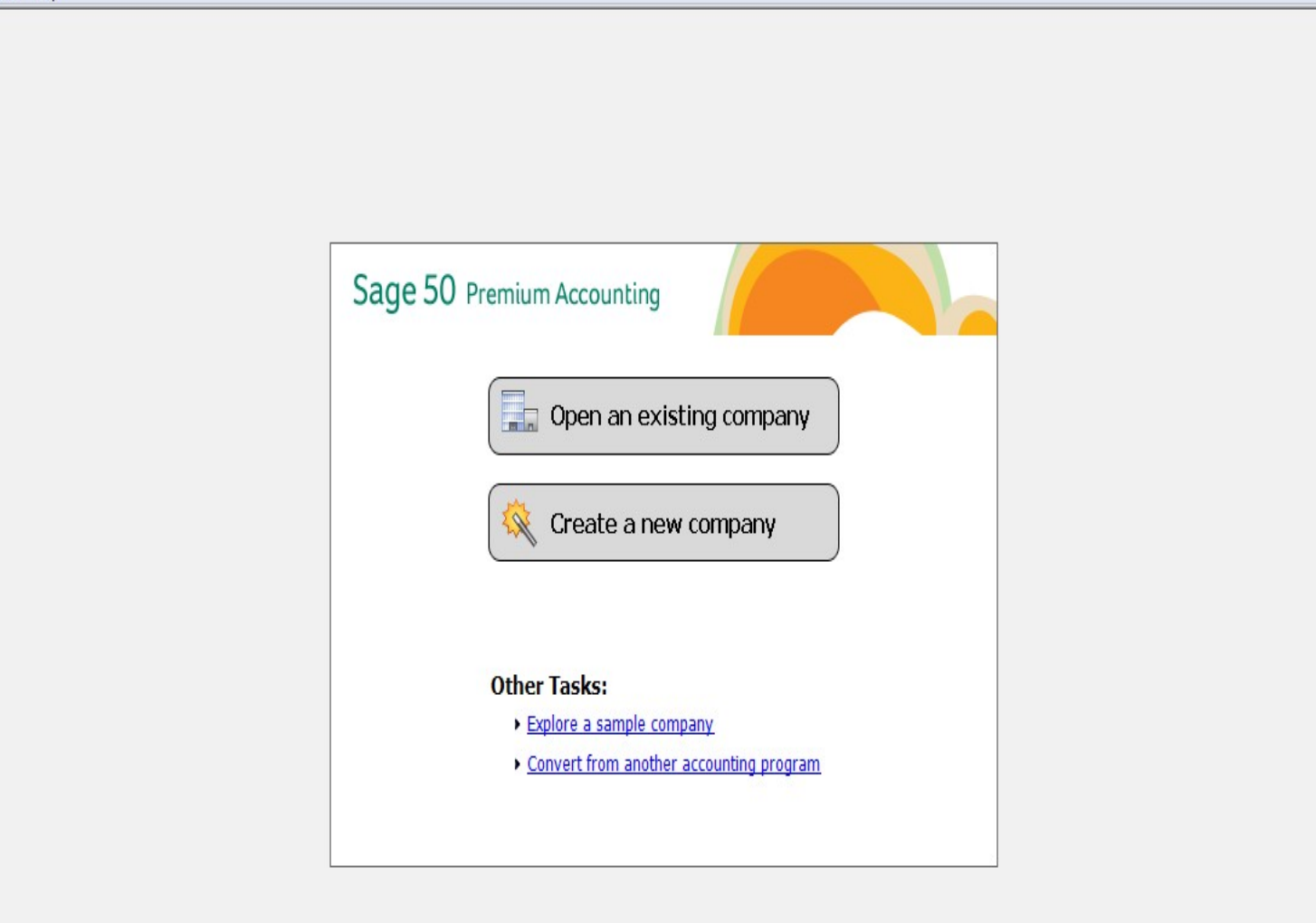

i or

## **The Sage 50 Desktop Window 19**<br>File Edit Lists Maintain Tasks Analysis Options Reports & Forms Services Window Help **Bar**

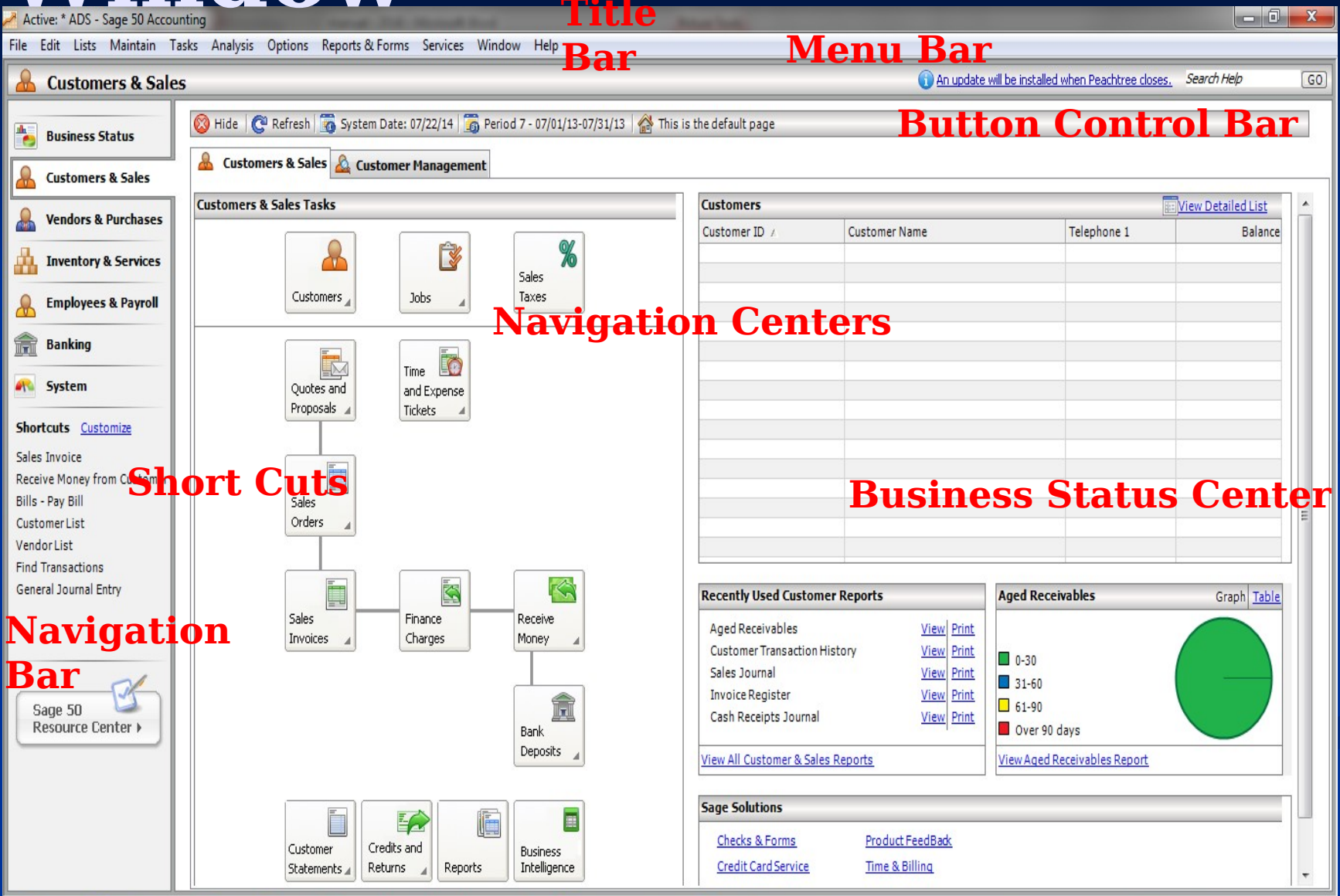

#### End of the Lesson